### MC Root Object

**Introduction** 

**Txt2NtuRoot** 

**MC actions** 

**Local Reco** 

**MC Executable** 

**G4 executable** 

**Fluka Reader** 

**Conclusion**

SW meeting 4<sup>th</sup> December 2020 Ch. Finck - IPHC

## Introduction

- Presently converting the Fluka output in the root tree with the EVENT STRUCT structure (so with ~170 branches).
- Arrays hard coded in EVENT STRUCT (const int MAXTR = 6000), could lead to underflow, this is the case, especially, when adding electrons
- Need to convert branches into root object with action TAMCactNtu\* to TAMCeveTrack and TAMChit objects
- Comparing reconstructed data with MC data, do it on fly or need to copy MC data in the reconstructed data root output file.
- Save disk space and CPU time, if directly converting Fluka output in root objects.
- Moreover could use the framework (TAGactTreeReader) to read back objects.

SW meeting 4<sup>th</sup> December 2020 Ch. Finck - IPHC

### Txt2NtuRoot

```
int main(int argc, char *argv[]) 
\mathcal{F} . . . 
   bool regFlag = false;
 . . . 
   for (int i = 0; i < \arccos i++) {
      if(strcmp(argv[i], "-in") == 0) {
         inname = TString(argv[++i]);
       } 
      if(strcmp(argv[i], "-out") == 0) {
         outname = TString(argv[++i]);
       } 
      if(strcmp(argv[i], "-nev") == 0) {
         maxevpro = atoi(arqu[++i]);
       } 
      if(strcmp(argv[i], "-req") == 0) {
         reqFlag = atoi(arqv[++i]);
       } 
      if(strcmp(argV[i], "-iL") == 0) { iL = 1; }if(strcmp(argv[i], "-help") == 0) {
          cout<<"Conversion of fluka TXT file : usage -> Txt2NtuRoot [opts] "<<endl; 
          cout<<" possible opts are:"<<endl; 
          cout<<" -in file : [def=In.txt] Root input file"<<endl; 
          cout<<" -out file : [def=Out.root] Root output file"<<endl; 
          cout<<" -sel selw : [def=0] select ev: 1*dc + 10*lyso "<<endl; 
          cout<<" -iL : [def=none] input file is a list of files"<<endl; 
          cout<<" -nev : [def=Inf] Max no. of events to process"<<endl; 
          cout<<" -reg : [def=0] save crossing region info"<<endl; 
          return 1; 
       } 
 } 
. . . 
}
```
 $\rightarrow$  Option to save or not crossing region array

SW meeting 4<sup>th</sup> December 2020 Ch. Finck - IPHC

## MC actions (i)

### TASTactNtuMC:

```
Bool_t TASTactNtuMC::Action() 
{ 
  TAGgeoTrafo* geoTrafo = (TAGgeoTrafo*)gTAGroot->FindAction(TAGgeoTrafo::GetDefaultActName().Data()); 
 TASTntuRaw* p nturaw = (TASTntuRaw*) fphtuMC->Object();
. . . 
  for (Int t i = 0; i < fpEvtStr->STCn; i++) {
     Int t id = fpEvtStr->STCid[i];
     Int t trackId = fpEvtStr->STCid[i] - 1;
 Float_t x0 = fpEvtStr->STCxin[i]; 
 Float_t y0 = fpEvtStr->STCyin[i]; 
     Float_t z0 = fpEvtStr->STCzin[i];
     Float t z1 = fpEvtStr->STCzout[i];
     edep = fpEvtStr->STCde[i]*TAGgeoTrafo::GevToMev();
     Float t time = fpEvtStr->STCtim[i]*TAGgeoTrafo::SecToPs();
      TVector3 posIn(x0, y0, z0); 
      TVector3 posInLoc = geoTrafo->FromGlobalToSTLocal(posIn); 
     fDigitizer->Process(edep, posInLoc[0], posInLoc[1], z0, z1, time, id); 
      TASTntuHit* hit = fDigitizer->GetCurrentHit(); 
      trigtime = hit->GetTime(); 
      hit->AddMcTrackIdx(trackId, i); 
   }
```
## MC actions (ii)

### TASTactNtuHitMC:

```
Bool_t TASTactNtuHitMC::Action() 
\mathcal{L} TAGgeoTrafo* geoTrafo = (TAGgeoTrafo*)gTAGroot->FindAction(TAGgeoTrafo::GetDefaultActName().Data()); 
  TAMCrtuHit* pNtuMC = (TAMCrtuHit*) fphtuMC->0bject(); TASTntuRaw* pNturaw = (TASTntuRaw*) fpNtuRaw->Object(); 
. . . 
   for (Int t i = 0; i < pNtuMC->GetHitsN(); i++) {
     TAMChit* hitMC = pNtuMC -> GetHit(i); TVector3 posIn(hitMC->GetInPosition()); 
      TVector3 posOut(hitMC->GetOutPosition()); 
     Int t id = hitMC->GetSensorId();
     Int t trackId = hitMC->GetTrackIdx()-1;
     Float t z0 = posIn.Z();
     Float t z1 = posOut.Z();
              edep = hitMC->GetDeltaE()*TAGgeoTrafo::GevToMev(); 
     Float t time = hitMC->GetTof()*TAGgeoTrafo::SecToPs();
      TVector3 posInLoc = geoTrafo->FromGlobalToSTLocal(posIn); 
      fDigitizer->Process(edep, posInLoc[0], posInLoc[1], z0, z1, time, id); 
      TASTntuHit* hit = fDigitizer->GetCurrentHit(); 
     trivative = hit-> GetTime():
      hit->AddMcTrackIdx(trackId, i); 
   }
```
 $\rightarrow$  Loop over hit objects, same way for all other detectors

SW meeting 4<sup>th</sup> December 2020 Ch. Finck - IPHC

## Local Reco (i)

### LocalRecoMC:

```
void LocalRecoMC::LoopEvent(Int t nEvents)
\left\{ \right.. . . 
   for (Long64 t ientry = 0; ientry < nEvents; ientry++) {
       fTree->GetEntry(ientry); 
      if(ientry \frac{6}{5} 100 == 0)
          cout<<" Loaded Event:: " << ientry << endl; 
       if (!fTAGroot->NextEvent()) break; 
    } 
} 
void LocalRecoMC::CreateRawAction() 
{ 
    fpNtuMcEve = new TAGdataDsc("eveMc", new TAMCntuEve()); 
    fActNtuMcEve = new TAMCactNtuEve("eveActNtuMc", fpNtuMcEve, fEvtStruct); 
    if (GlobalPar::GetPar()->IncludeST()) { 
       fpNtuRawSt = new TAGdataDsc("stRaw", new TASTntuRaw()); 
       fActNtuRawSt = new TASTactNtuMC("stActNtu", fpNtuRawSt, fEvtStruct); 
       if (fFlagHisto) 
          fActNtuRawSt->CreateHistogram(); 
      fpNtuMcSt = new TAGdataDsc("stMc", new TAMCntuHit());
       fActNtuMcSt = new TAMCactNtuStc("stActNtuMc", fpNtuMcSt, fEvtStruct); 
    } 
  . . . 
}
```
SW meeting 4<sup>th</sup> December 2020 Ch. Finck - IPHC

# Local Reco (ii)

### LocalRecoNtuMC:

```
void LocalRecoNtuMC::LoopEvent(Int_t nEvents) 
\sqrt{2}for (Int t ientry = 0; ientry < nEvents; ientry++) {
      if(ientry \frac{6}{5} 100 == 0)
          cout<<" Loaded Event:: " << ientry << endl; 
      if (!fTAGroot->NextEvent()) break;;
    } 
\mathbf{R}void LocalRecoNtuMC::CreateRawAction() 
{ 
    fActEvtReader = new TAGactTreeReader("actEvtReader"); 
   fpNtuMcEve = new TAGdataDsc("eveMc", new TAMCntuEve());
    fActEvtReader->SetupBranch(fpNtuMcEve,TAMCntuEve::GetBranchName()); 
    if (GlobalPar::GetPar()->IncludeST() || GlobalPar::GetPar()->IncludeTW()) { 
      fpNtuMcSt = new TAGdataDsc("stMc", new TAMCntuHit());
       fActEvtReader->SetupBranch(fpNtuMcSt, TAMCntuHit::GetStcBranchName()); 
       fpNtuRawSt = new TAGdataDsc("stRaw", new TASTntuRaw()); 
      fActNtuRawSt = new TASTactNtuHitMC("stActNtu", fpNtuMcSt, fpNtuMcEve, fpNtuRawSt);
       if (fFlagHisto) 
          fActNtuRawSt->CreateHistogram(); 
    } 
. . . 
}
```
➡ Directly read object from tree with TAGactTreeReader class and then create raw hits with TA\*actNtuHitMC classes

- **→ Do not need to copy EVENT STRUCT in TAMCntuHit containers**
- SW meeting 4<sup>th</sup> December 2020 Ch. Finck IPHC **→ Will simplify interface for global reconstruction from level0 tree**

### MC Executable

### **E** DecodeMC:

```
int main (int argc, char *argv[]) {
 . . . 
   GlobalPar::Instance(exp); 
    GlobalPar::GetPar()->Print(); 
   Bool_t ntu = GlobalPar::GetPar()->IsSaveTree(); 
   Bool t his = GlobalPar::GetPar()->IsSaveHisto();
   Bool t hit = GlobalPar::GetPar()->IsSaveHits();
   Bool t trk = GlobalPar::GetPar()->IsTracking();
    Bool_t obj = GlobalPar::GetPar()->IsReadRootObj(); 
   Bool t zmc = GlobalPar::GetPar()->IsTofZmc();
. . . 
  BaseReco* locRec = 0x0;
    if (!obj) 
      locRec = new LocalRecoMC(exp, in, out); else
       locRec = new LocalRecoNtuMC(exp, in, out); 
. . . 
}
```
➡ Retrieve *IsReadRootObj* flag from global par to call LocalRecoNtuMC class

### G4 executable

### TAGsimulation:

```
\intint main(int argc, char** argv)
\mathcal{L}. . . 
 if(strcmp(argv[i], "-help") == 0) {
             printf("Possible arguments are:\n"); 
            printf(" -b batch mode active \langle n'' \rangle;
            printf(" -r run.mac is launched \n");
             printf(" -nev nevent: number of events"); 
             printf(" -out rootFileName: root output file name \n"); 
            printf(" -phys physList: physics list: BIC, BERT or INCL \n");
            print(' -seed seedNb: seed number for random initialization \n\ printf(" -exp name: [def=""] experient name for config/geomap extention"); 
             printf(" -obj save MC data in root object"); 
             printf(" -frag save only when ion inelastic process occurs in target");
        return 1;<br>}
\qquad \qquad \}. . . 
}
```
➡ Add option -*obj* to save MC data in root object

## Fluka Reader (i)

### TAGactTreeReader:

```
class TAGactTreeReader : public TAGactionFile { 
   public: 
    explicit TAGactTreeReader(const char* name=0);
    virtual ~TAGactTreeReader();
    void SetupBranch(TAGdataDsc* p_data, const char* branch);
    virtual Int t Open(const TString& name, Option t* option="READ", const TString treeName="tree",
                        Bool t dscBranch = true);
. . . 
\vert \};
```
➡ Add flag to read back branches that do not inherited from TAGdataDsc (i.e. EVENT\_STRUCT)

## Fluka Reader (ii)

### LocalRecoMC:

```
//__________________________________________________________
void LocalRecoMC::OpenFileIn() 
{ 
   fActEvtReader->Open(GetName(), "READ", "EventTree", false); 
   fTree = fActEvtReader->GetTree(); 
   Evento *ev = new Evento():
    ev->FindBranches(fTree, fEvtStruct); 
} 
. . . 
//__________________________________________________________
void LocalRecoMC::LoopEvent(Int_t nEvents) 
\mathcal{A}for (Long64 t ientry = 0; ientry < nEvents; ientry++) {
      if(ientry % 100 == 0)
          cout<<" Loaded Event:: " << ientry << endl; 
       if (!fTAGroot->NextEvent()) break; 
    } 
} 
//__________________________________________________________
void LocalRecoMC::CreateRawAction() 
\mathcal{L} fActEvtReader = new TAGactTreeReader("actEvtReader"); 
. . . 
\mathbf{R}
```
- ➡ Using TAGactTreeReader interface to read back Fluka structure
- Loop Event identical for MC/raw data, could be put in base class now

#### SW meeting 4<sup>th</sup> December 2020 Ch. Finck - IPHC

## Fluka Reader (iii)

### TAMCflukaParser:

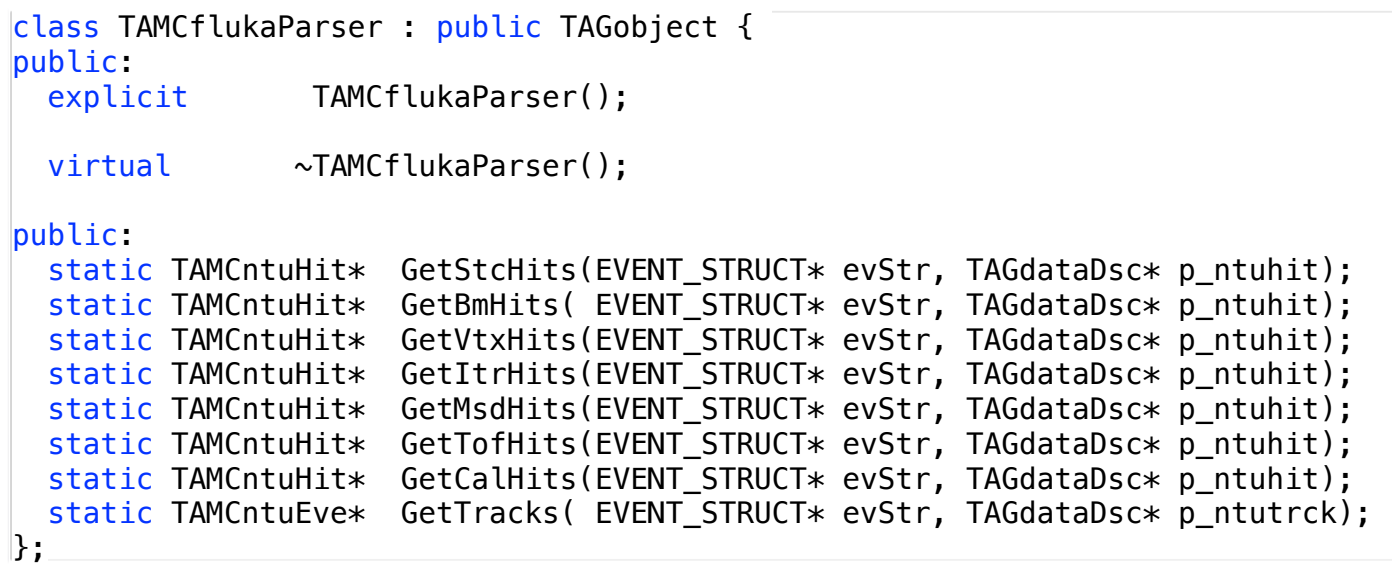

- $\rightarrow$  **Fill TAMCntuHit and TAMCntuEve containers from the Fluka structure**
- **→ Can convert on fly Fluka structure into root object, avoiding using all** TAMCactNtu\* actions
- **→ All methods are static**

## Fluka Reader (iv)

TATWactNtuHitMC (as an example):

```
bool TATWactNtuHitMC::Action() { 
    if(FootDebugLevel(1)) 
      cout << "TATWactNtuHitMC::Action() start" << endl; 
   TAMCrtuHit* pNtuMC = 0x0;TAMCntuHit* pNtuStMC = 0x0;
   TAMCntuEve* pNtuEve = 0x0;
  if (fEventStruct == 0x0) {
    pNtuMC = (TAMCntuHit*) fpNtuMC \rightarrow 0 \text{bject}();
     pNtuStMC = (TAMCntuHit*) fpNtuStMC->Object(); 
     pNtuEve = (TAMCntuEve*) fpNtuEve->Object(); 
   } else { 
     pNtuMC = TAMCflukaParser::GetTofHits(fEventStruct, fpNtuMC); 
     pNtuStMC = TAMCflukaParser::GetStcHits(fEventStruct, fpNtuStMC); 
     pNtuEve = TAMCflukaParser::GetTracks(fEventStruct, fpNtuEve); 
   } 
. . . 
}
```
**→ If Fluka structure not nil, convert, on fly, into root object thanks to parser** 

- ➡ Only keep one MC readout class, avoid copy/paste
- $\rightarrow$  Not yet committed cos not fully tested, could be applied for all other detectors

## **Conclusion**

- Reconstruction from root object available
- Flag/option to chose btw both readers
- Re-Tests done for all detectors
- Test done also with Geant4 (add some options)

- ➡ Make a decision btw Txt2Root and Txt2NtuRoot for next MC files
- ➡ Avoiding copy/paste actions
- Could keep Fluka structure for old MC files with the help of the parser, but need some work and tests.